# Cvicterí 8

# Programování s omezujícími podmínkami

#### **Roman Barták**

Katedra teoretické informatiky a matematické logiky

**roman.bartak@mff.cuni.cz http://ktiml.mff.cuni.cz/~bartak** Podíváme se "dovnitř" systémů pro řešení podmínek

## ! **návrh filtraních algoritm**

□ vlastní "globální" podmínky □ použití reifikace  $\Box$ reifikovatelné podmínky

## ! **návrh prohledávacích algoritm**

□ prohledávací strategie "neúplná prohledávání □ optimalizační problémy

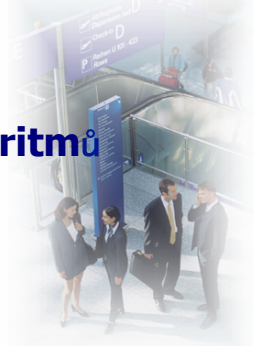

**Další program** 

**Programování s omezujícími podmínkami, Roman Barták**

**Odboka vlastnosti domén**

**Odboka**

**pístup k doménám** 

#### Jak zjistíme, jaké hodnoty jsou v aktuální doméně **prom**-**nné?**

#### **fd\_min(?X, ?Min)**

 $\Box$  Min je unifikováno s nejmenší hodnotou v doméně proměnné X (mže být inf)

#### **fd\_max(?X, ?Max)**

 $\Box$  Max je unifikováno s největší hodnotou v doméně proměnné X (mže být sup)

#### **fd\_size(?X, ?Size)**

 $\Box$  Size je unifikováno s počtem prvků v doméně (případně sup)

#### **fd\_set(?X, ?Set)**

- $\Box$  Set je unifikováno s reprezentací aktuální domény proměnné X
- **fd\_dom(?X, ?Range)** 
	- $\Box$  Range je unifikováno s doménou X popsanou jako "rozsah"<br>\ ((1..5) \/ (7..15) /\ (8..23))

## ! empty\_fdset(**?Set**)

- ! fdset\_min(**+Set**, **-Min**)
- ! fdset\_max(**+Set**, **-Min**)
- ! fdset\_subset(**+Set1**, **+Set2**)
- ! fdset\_disjoint(**+Set1**, **+Set2**)
- ! fdset\_intersect(**+Set1**, **+Set2**)
- ! fdset\_eq(**+Set1**, **+Set2**)
- ! fdset\_member(**?Elt**, +**Set**)

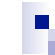

 $\blacksquare$ 

#### **Odboka práce s doménami**

- ! fdset\_add\_element(**+Set1**, **+Elt**, **-Set2**)
- ! fdset\_del\_element(**+Set1**, **+Elt**, **-Set2**)
- ! fdset\_intersection(**+Set1**, **+Set2**, !!!**-Intersection**)
- ! fdset\_subtract(**+Set1**, **+Set2,-Difference**)
- ! fdset\_union(**+Set1**, **+Set2**, **-Union**)
- ! fdset\_complement(**+Set**, **-Complement**)
- ! fdset\_parts(**?Set**, **?Min**, **?Max**, **?Rest**)
- ! list\_to\_fdset(**+List**, **-Set**)
- ! fdset\_to\_list(**+Set**, **-List**)
- ! range\_to\_fdset(**+Range**, **-Set**)
- ! fdset\_to\_range(**+Set**, **-Range**)

## **Úkol:**

□ vlastní procedura fdset2range(+Set, -Range)

- . Range je interval (Min..Max), sjednocení intervalů  $(11 \ \lor \ I2)$ , průnik intervalů  $(11 \ / \ I2)$  nebo doplněk intervalu (\ I)
- $\blacksquare$  Set =  $\lceil \lceil \text{Min1} \rceil \cdot \lceil \text{Min2} \rceil \cdot \lceil \text{Max2} \rceil \cdot \ldots \rceil$

fdset2range([], (1..0)).

 $f$ dset2range([[Min|Max]|T],(Min..Max)\/TR):fdset2range(T,TR).

**Programování s omezujícími podmínkami, Roman Barták**

**Odboka** 

**pevody reprezentací**

**Programování s omezujícími podmínkami, Roman Barták**

## **Hranová konzistence**

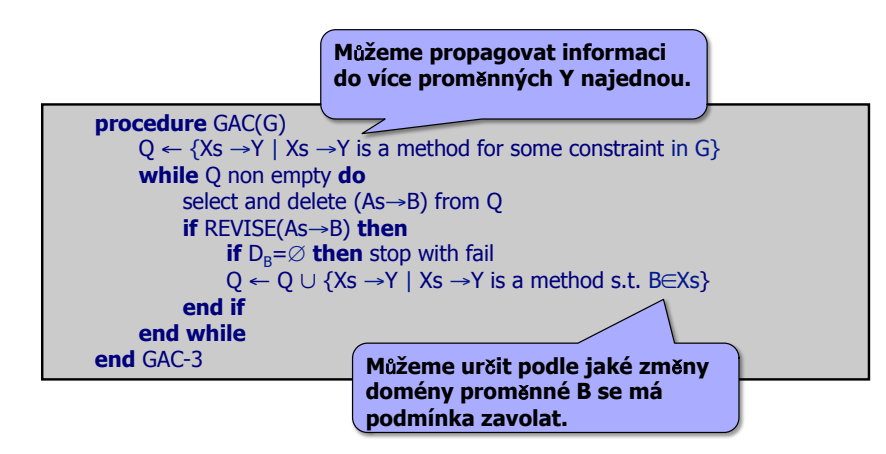

## **Návrh filtraních algoritm**

#### Uživatel má asto možnost **definovat vlastní REVISE kód Jak se to dělá?**

- 1) Je třeba určit událost, která kód vyvolá
- $\Box$  při změně domény proměnné (tzv. suspensions)
	- kdykoliv se změní doména
	- **změna maxima či minima (nebo obecně okraje)**
	- navázání proměnné (vybrání hodnoty)
- □ lze použít různé suspensions pro různé proměnné **Píklad:**

 $\Box$  A<B propagace se spouští pro min(A) a max(B)

- směrová konzistence
- 2) Je třeba navrhnout **propagaci přes podmínku** 
	- výsledkem propagace je omezení domén proměnných
	- pro jednu podmínku lze mít více propagačních kódů

#### **Píklad:** A<B

 $\Box$  min(A): B in min(A)+1..sup, max(B): A in inf..max(B)-1

## **Globální podmínky**

## ! **Inicializace podmínky**

## "fd\_global(**:Constraint**, +**State**, +**Susp**)

- ! Constraint pojmenování vlastní podmínky
- **Example 2018** počáteční globální data pro podmínku
- ! Susp seznam popisující, kdy se podmínka volá  $\Box$  dom(**X**), min(**X**), max(**X**), minmax(**X**), val(**X**)

## ! **Definice podmínky**

## "clpfd:dispatch\_global(**+Constraint**, **+State0**, **-State**, **-Actions**)

. filtrační algoritmus, který doporučí, jak zmenšit domény

 $\Box$  exit, fail,  $X = V$ , X in R, X in set S, call(Goal)

#### **Píklad filtru**  méně než

### **ne<sup>ž</sup> Jak popsat propagaci pes podmínku A<B?**

Poznámka: pro AC nám stačí udělat konzistenci okrajů!

**less\_then(A,B):-** 

```
f\overline{d} qlobal(a2b(A,B),no state, [\min(A)]),
fd_global(b2a(A,B),no_state,[max(B)]).
```
**A#<B** 

**:-multifile clpfd:dispatch\_global/4.** 

```
clpfd:dispatch_global(a2b(A,B),S,S,Actions):- 
  fd_min(A,MinA), fd_max(A,MaxA), fd_min(B,MinB),
```
**(MaxA<MinB ->** 

```
Actions = [exit]
```
**; LowerBoundB is MinA+1,** 

```
Actions = [B in LowerBoundB..sup]).
```

```
clpfd:dispatch_global(b2a(A,B),S,S,Actions):-
```

```
fd_max(A,MaxA), fd_min(B,MinB), fd_max(B,MaxB), 
  (MaxA<MinB ->
```

```
Actions = [exit]
```
**; UpperBoundA is MaxB-1, Actions = [A in inf..UpperBoundA]).** 

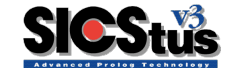

**Programování s omezujícími podmínkami, Roman Barták Programování s omezujícími podmínkami, Roman Barták**

#### $\blacksquare$ **Píklad filtru diff Jak popsat propagaci pes podmínku A**≠**B? Myšlenka**: Podmínka je **konzistentní** pokud **domény** nných **obsahují** alespoň **dvě hodnoty**! Proto má cenu spustit propagaci pouze tehdy, když jsou domény redukovány na jediný prvek.  $A#$   $=$   $B$ **diff(A,B):**   $fd$   $qlobal$  $(diff(A,B)$ , no  $state$ ,  $[val(A)]$ ), **fd\_global(diff(B,A),no\_state,[val(B)]). :-multifile clpfd:dispatch\_global/4. clpfd:dispatch\_global(diff(X,Y),S,S,Actions):**   $q$ round $(X)$  -> **fd\_set(Y,SetY), fdset\_del\_element(SetY,X,NewSetY), Actions = [exit, Y in\_set NewSetY] ; Actions = [] ). Programování s omezujícími podmínkami, Roman Barták**